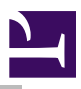

# BASICTokenise

## Introduction and Overview

BASIC files are tokenised when stored as file type BASIC (&FFB). Usually the tokenisation process it performed by the BASIC module. However, this isn't always possible - for example, if the process is being run on a non-RISC OS system. The \*BASICTokenise tool can be used to convert untokenised BASIC Text (filetype &FD1) to Tokenised BASIC.

### \*Commands

### \*BASICTokenise

Convert a BASIC Text file to tokenised BASIC file

#### Syntax

\*BASICTokenise *<input> <output>*

#### **Parameters**

*<input>* - filename of the text file to read *<output>* - filename of the tokenised BASIC file to write to

#### Use

This command is used to tokenise a textual BASIC program. \*BASICTokenise will process the text file to produce a BASIC file.

The tool is only capable of converting simple BASIC code, without line number references.

#### Examples

\*BASICTokenise Source !RunImage

#### Related APIs

None

# Document information

Maintainer(s): Charles Ferguson <[gerph@gerph.org>](mailto:gerph@gerph.org) History: Revision Date Author Changes 1 Gerph Initial version Disclaimer:© gerph, 2020.